## Reconocimientos XVIII Prefacio il internationale dell'Internationale della contratta della contratta della contratta di Solida di So **Parte I. Introducción a la Programación Orientada a Objetos** 1 **1. ¿Por qué Aprender Programación Orientadas a Objetos?** 3 La arquitectura del software 3 Evolución del diseño 4 Las posibilidades de la arquitectura orientada a objetos  $\begin{array}{|c|c|} \hline \end{array}$  5 Aprendizaje de lo Básico **8. Il alternative de la Básico 1999** Los objetos por si mismo no proporcionan una estructura  $\vert 9 \rangle$ Construcción de sistemas a partir de objetos entre el mundo de la granda el mundo de la granda de la granda de l Compresión, diseño y construcción de sistemas complejos  $\vert$  9 **2. Aspectos Básicos de la Programación Orientada a Objetos** 11 ¿Qué es la Programación orientada a objetos? 11 Polimorfismo, herencia y encapsulado 12 Estructura de un programa 13 Objetos 19 Clases 21 Comunicación 21 Procesamiento 28 ¿Por qué es importante la programación orientada a objetos? 30 Puntos principales del capitulo 31 de settembre del 31 de settembre del 31 de settembre del 31 de settembre de **3. Herencia, Polimorfismo y Programación Orientada a Objetos** 33 Colecciones polimórficas  $\vert$  34 Clasificación **37** Herencia 44 Polimorfismo 52 Diferencias entre polimorfismo y herencia 59 El polimorfismo generaliza el método de despacho  $\vert$  60 Nexos dinámicos 66 Rotación de objetos Shape polimórficos 77 Puntos principales del capítulo 86 Clasificación **86** Herencia 187 Polimorfismo y nexos dinámicos **87** anticos e 187 **4. Hablemos de Smalltalk** 89 Smalltalk Comparado Con C++ 89 El ambiente de programación de Smalltalk en el que el que el que el que el que el que el que el que el que el q Uso del intérprete interactivo de Smalltalk et al. (91) 91 Introducción y selección de texto de programa para evaluación  $\vert$  93 Evaluación de texto seleccionados entre el seu el establecente el establecente el establecente el establecente e Programas de proposiciones múltiples et al. (1995) 1996 Variables temporales **96** Valores resultantes o de regreso 97 Trabajo con múltiples ventanas 100 Concatenación de mensajes enviados al mismo objeto  $106$ Ambientes de programación pata lenguajes compilados | 107 Apoyos durante la ejecución, para programas ejecutables | 108

## **INDICE**

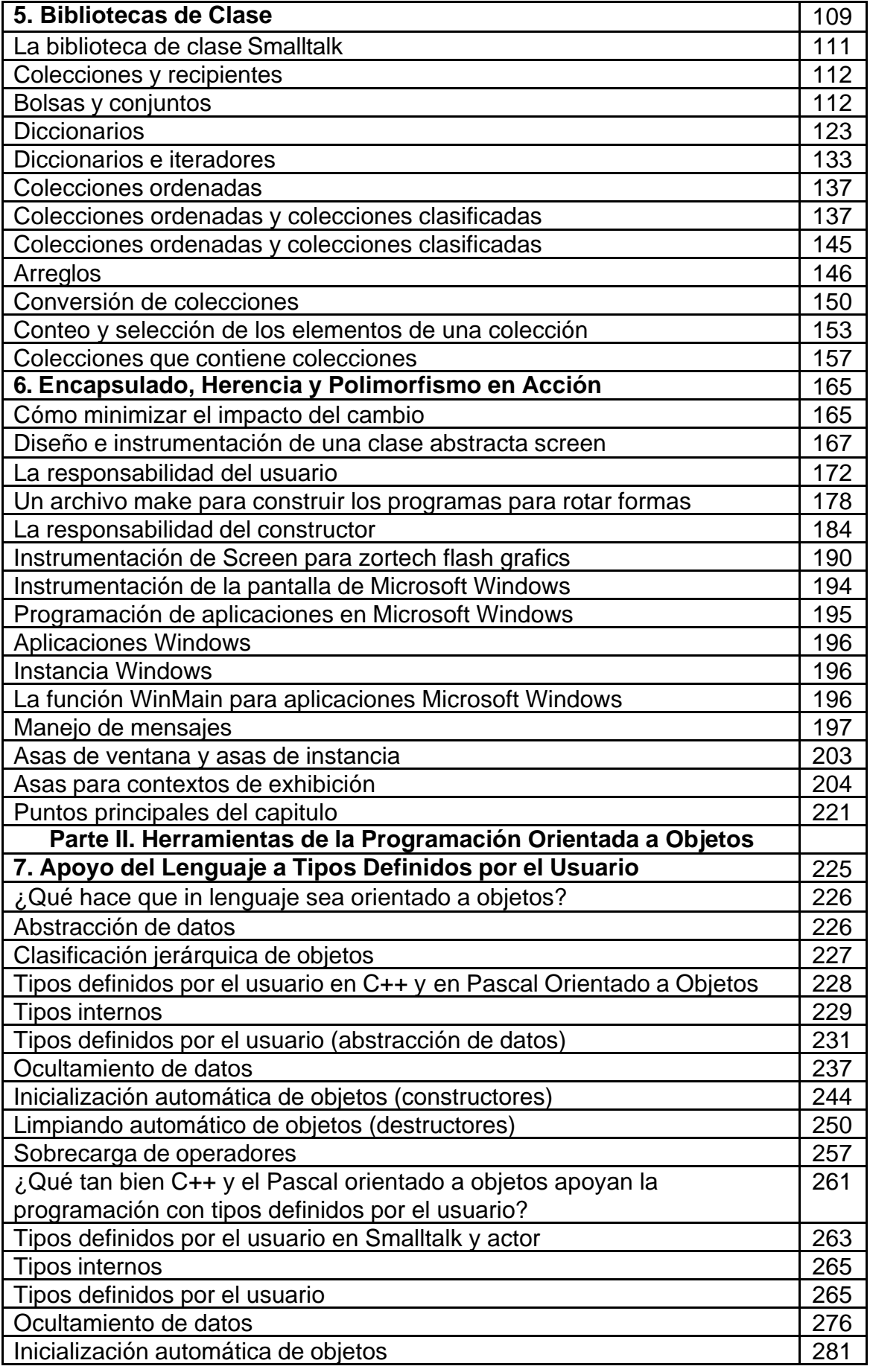

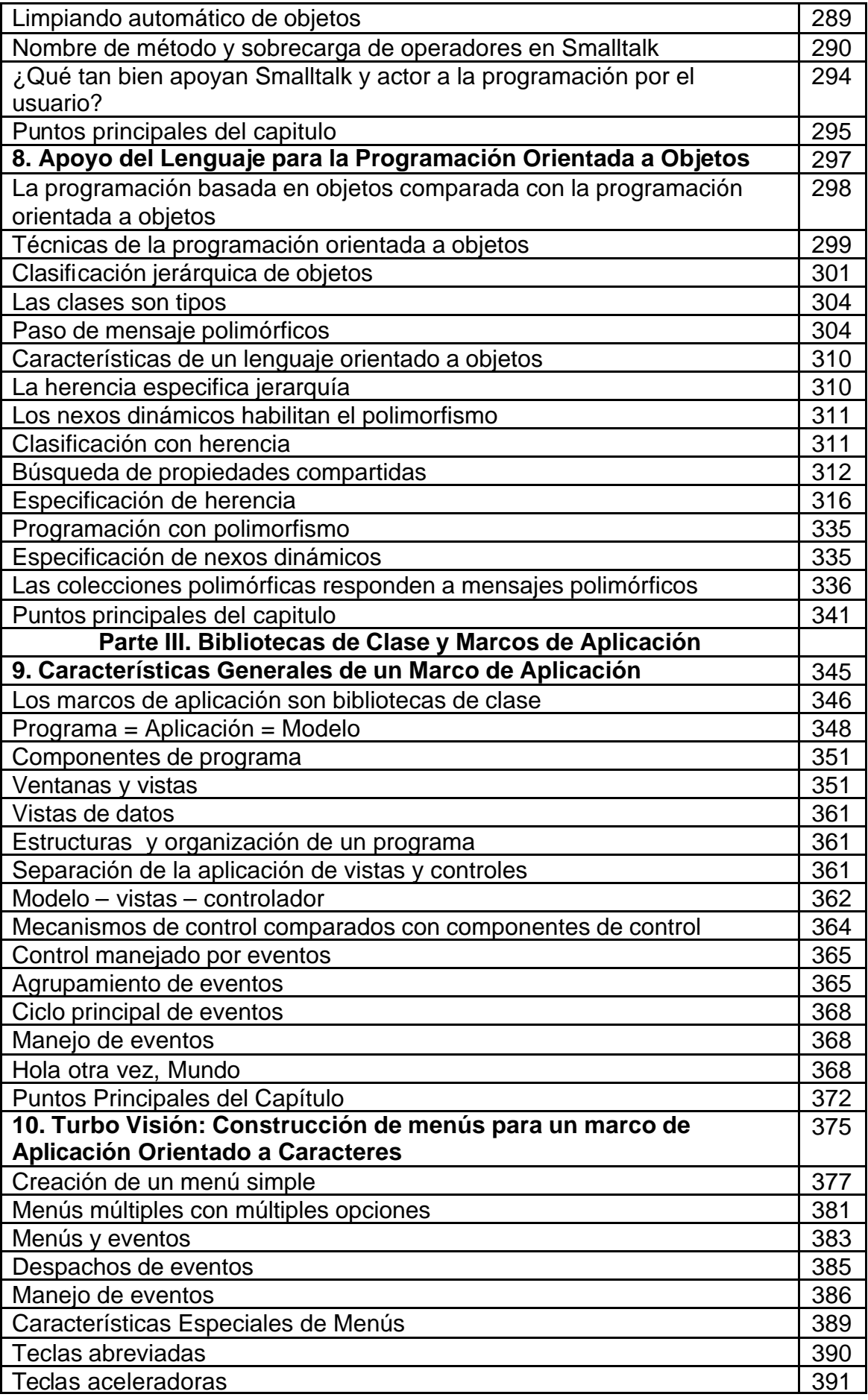

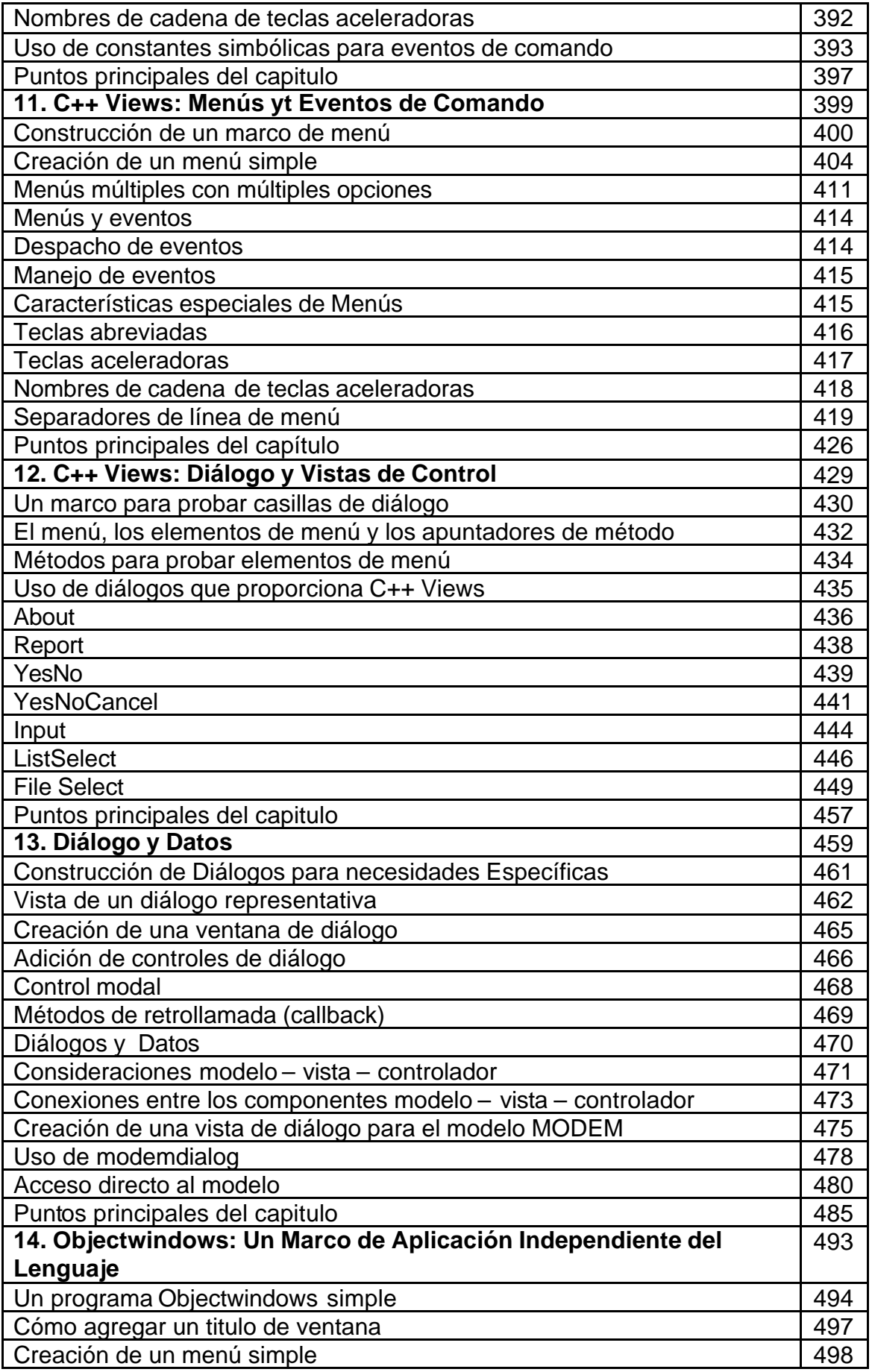

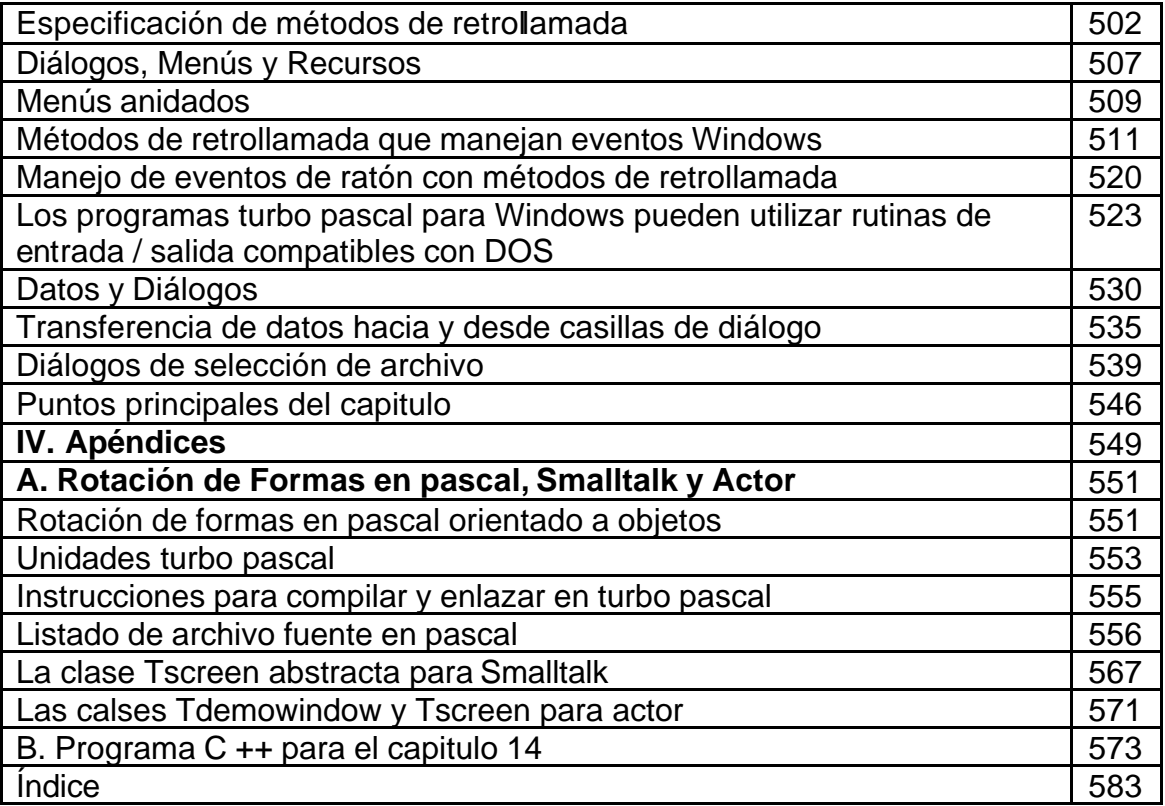